# **Oracle Reports Installation Guide**

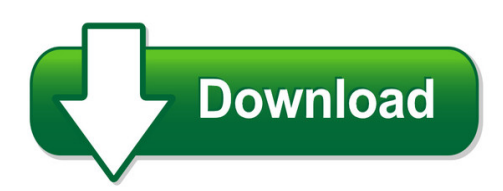

We have made it easy for you to find a PDF Ebooks without any digging. And by having access to our ebooks online or by storing it on your computer, you have convenient answers with oracle reports installation guide. To get started finding oracle reports installation guide, you are right to find our website which has a comprehensive collection of manuals listed. Our library is the biggest of these that have literally hundreds of thousands of different products represented. You will also see that there are specific sites catered to different product types or categories, brands or niches related with oracle reports installation guide. So depending on what exactly you are searching, you will be able to choose ebooks to suit your own need Need to access completely for **Ebook PDF oracle reports installation guide**?

ebook download for mobile, ebooks download novels, ebooks library, book spot, books online to read, ebook download sites without registration, ebooks download for android, ebooks for android, ebooks for ipad, ebooks for kindle, ebooks online, ebooks pdf, epub ebooks, online books download, online library novels, online public library, read books online free no download full book, read entire books online, read full length books online, read popular books online.

Document about Oracle Reports Installation Guide is available on print and digital edition. This pdf ebook is one of digital edition of Oracle Reports Installation Guide that can be search along internet in google, bing, yahoo and other mayor seach engine. This special edition completed with other document such as :

### **Oracle Reports Installation Guide - Centega.com**

oracle reports installation guide (ebooks) oracle reports installation guide - download oracle reports installation guide at complete pdf library. this book have some digital formats such us : paperbook, ebook, kindle, epub, and another formats. oracle forms and reports 12 2 1 oracle help center

### **Oracle. Application Server 10g Forms And Reports Services ...**

forms and reports services installation guide 10g release 2 (10.1.2) for linux x86 b19314-02 ... 8.4.2 upgrading user-defined oc4j instances with oracle reports deployments ..... 8-7 8.5 configuring the 10.1.2 standalone instance of forms and reports services to use oracle

### **Installing Oracle Forms And Reports**

2.1.5 installing oracle forms and reports in a new oracle home 2-3 ... and configuring oracle forms and reports. audience this guide is intended for users who are installing oracle fusion middleware for the ... this chapter provides a summary and roadmap for oracle forms and reports installation and configuration.

#### **Oracle Forms&reports 12c Installation On Windows**

oracle forms&reports 12c installation on windows create domain launch the configuration wizard with with the following command. c:\app\oracle\product\12.2.1\oracle\_common\common\bin\config.cmd accept the "create a new domain" option, enter the domain name at the end of the "domain location", then click the "next" button.

### **Omm Metadata Mana Gement Oracle Metadata Management (omm ...**

oracle metadata management (omm) solutions oracle metadata management for oracle business intelligence (omm4obi) ... 6.1 application server installation and configuration 6.2 application server upgrade ... reports can be reused by saving the url as favorites (further versions will support full report management within the application) ...

### **Crystal Reports Installation Guide**

crystal reports installation guide version xi infor global solutions, inc. 500 lafayette road hampton, nh 03842 ... installation or upgrading oracle – so that the cms can connect to your oracle ve database, ... the installation of crystal reports version xi consists of: 1. install crystal reports on your server

### **Oracle Installation Guide 11g Release 2 For Windows**

oracle installation guide 11g release 2 for windows . steps to install oracle on your windows machine step 1: creating an otn account step 2: downloading oracle 11g ... installation: 1. click on the setup icon to launch the installer. you should then see the following screen shot.

#### **Oracle Installation & Administrator's Guide - Blackbaud**

in the oracle installation & administrator's guide, you learn to install and configure the raiser's edge in an oracle server and how to use the blackbaud management console tools. • "pre-installation" on page 1 ... crystal reports installation cd. the raiser's edge blackbaud management

#### **Oracle Reports 10g Installation Guide - Wordpress.com**

oracle reports 10g installation guide installation guide for oracle forms and reports. click to show summary. this document describes how to install and configure oracle forms and reports. when installing oracle fusion middleware 11g products on ibm aix 7.1, you may or oracle portal, forms, reports and

### **Sap Crystal Reports Installation Guide**

oracle oracle pgeditor customcharting progress.openedge progressopenedge psft peoplesoftenterprise 16 2013-08-03 installation overview. feature description sap sapsolutions sforce salesforce.comdriver ... sap crystal reports installation guide author: sap businessobjects created date:

## **Excel4apps Wands (oracle) 5. 5 Installation Guide**

wand, reports distribution manager (rdm) and reports wand. the installation process set out below will install all the products although only those that are licensed will be active. this guide sets out the installation process for the excel4apps wands, which is executed entirely on the oracle server.

## **Oracle Forms 11g User Guide - Wordpress.com**

oracle forms 11g user guide oracle documentation sign in icon installation guide for oracle forms and reports. click to oracle forms upgrading oracle forms 6ito oracle forms 11g. then, you need to have oracle forms 11g and install oracle fmw mapviewer from here and then install the mapviewer.ear according to the documentation.

## **OracleConfiguration Controls Governor**

oracle configuration controls governor user guide ... ccg reports.....6-7. introducing configuration controls governor 1-1 1 introducing configuration controls governor oracle configuration controls governor (ccg) provides internal control of your ... see the configuration controls governor installation guide. to configure, see

## **Sap Crystal Server Installation Guide For Windows**

instructions to upgrade from a previous major release sap crystal serverupgrade guide installation instructions on applying a 2016 update to your 2013 deployment. sap businessobjects suite 4.2 minor version update guide installation instructions on applying a patch update to your 2016 deployment. sap businessobjects suite 4.2 patch update guide

# **Oracle 10g Forms And Reports Installation Guide**

oracle 10g forms and reports installation guide thank you for downloading oracle 10g forms and reports installation guide . as you may know, people have search hundreds times for their chosen novels like this oracle 10g forms and reports installation guide, but end up in malicious downloads.

# **Storet Version 2.0 Installation Guide - Us Epa**

installation guide storet technical support 1-800-424-9067 ... start\programs\oracle installation products\oracle universal installer. if unable to ... c if the oracle forms and reports runtime, and oracle net8 components are present on your workstation with a newer version, this installation will provide a prompt asking you ...

# **Oracle Forms Developer - Download.oracle.com**

the server installation is an additional step after you complete the instructions in this getting started manual. that additional step is described in the manual oracle forms developer: deploying forms applications to the web with oracle forms server, a73071. also included on the cd are the oracle reports developer and oracle reports

### **Oracle 10g Forms Reports Installation Guide**

oracle 10g forms reports installation guide fusion middleware installation guide for oracle forms and reports a.2 descriptions of the oracle forms and reports installation and configuration

screens. middleware. oracle fusion middleware online documentation library 11g release 2 (11.1.2.0). oracle forms and reports.

## **Getting Started With Oracle Business Intelligence Publisher**

getting started with oracle business intelligence publisher . purpose . this tutorial mainly covers how to get started with oracle business intelligence publisher, and how to create highly formatted reports using bi publisher based not only on conventional data sources (such as oracle

### **Microstrategy Installation And Configuration Guide**

installation and configuration guide contents

### **Crystal Reports Server Quick Installation Guide - Sap**

10 crystal reports server quick installation guide installation overview crystal reports server is a server-side installation. this means that you install it on one central server rather than on each user's machine. users then access crystal reports server from their individual machines through the web portal interface, or infoview.

### **Oracle Apex 4.1 Installation Guide Pdf - Wordpress.com**

application express installation guide oracle application express 4.1 can also be used with oracle database express edition 10g release 2 ... interactive reports, calendars and even pdf printable reports. to apex 4.1, now that we have our 4.1.1 patch its likely to be a good time.

### **Installation And Configuration Guide - Ibm**

ibm initiate web reports installation and configuration guide version9release7 ... oracle weblogic server, or ibm ... the ibm initiate web reports installation directory (for example, c:\program files\ibm\initiate\webreports9.7.0\technotes). see the comments in the

### **How To Create Manual Report In Oracle 10g On Linux Platform**

how to create manual report in oracle 10g on linux platform beginning with oracle reports 10g release 2 (10.1.2), running reports 6.1.3.2 starting reports ... create database on oracle 9i as well as 10g. oracle grid infrastructure installation guide, 11g release 2 (11.2) for linux. e41961-08 you find any errors, please report ... how to create ...

### **Oracle Installation & Administration Guide - Blackbaud**

installation cd and the crystal decisions, crystal reports installation cd. the raiser's edge blackbaud management console installation cd does not install or configure oracle database software. the management console installation cd integrates the raiser's edge with an existing oracle database software installation.

# **Configuring Oracle Reports For Printing (pdf, 175 Kb)**

configuring oracle reports for printing purpose oracle, a popular database manager, runs on a variety of operating systems. ... see the installation and user's guide for your os for information about how to set up the default printer. ... dc tips: pdl ref guide for the dc 220/230/332/340 and the dc

#### **Installation Guide - Lenel**

installation guide 9 chapter 1 about this guide the following table describes the different installation guides available. advanced installation topics. doc-100. a guide that encompasses a variety of advanced topics including oracle installation and configuration. installation guide. doc-110.

### **Oracle 12c (12.1.0.2.0) Database Step By Step Installation ...**

oracle 12c (12.1.0.2.0) database step by step installation guide on redhat linux 5.6 mohamed azar http://mohamedazar.com

## **Map Intelligence For Obiee Installation Guide Ii**

map intelligence for obiee installation quide iv contents ... go to start  $>$  all programs  $>$   $>$  mi client 3.2.3 for oracle business intelligence enterprise ... obi reports/dashboards. password in accessing the obi reports/dashboards.

## **Intergraph Smart 3d Installation Guide**

intergraph smart 3d installation guide 3 the software, documentation and other documentation discussed in this document are furnished under a license and may be used or copied only in accordance with the terms of this license. the user of the software is expected to make the final

### **Data Access Studio Installation Guide For Jd Edwards ...**

layouts, published reports, user preferences etc. dasupdate.exe creates this table in your ... data access studio installation guide for jd edwards enterpriseone 14 fill in the fields as follows or accept the defaults and click setup web. field description channel select http.

### **Revolutionizing Excel-based Reporting In Oracle 11i/r12**

revolutionizing excel-based reporting in oracle 11i/r12. gl wand 5 key uses & benefits 2 3 ... (oracle) installation guide and then simply share that application with authorized users via ... mass create reports and optionally distribute them by email in pdf, xls or html format. ...

# **Publishing Reports To The Web With Oracle Reports Services ...**

oracle documentation upgrade guide for oracle forms and reports. click to show publishing reports to the web with oracle reports services. click. oracle fusion middleware publishing ... installation guide for oracle portal, forms, reports and discoverer. click to show publishing.

# **Faq 1-btznoz Banner 8 Steps For Installing And Configuring ...**

this note provides steps for installing and configuring oracle weblogic ... 11.1.1.1 / 11.1.1.2 forms and reports only + oraclefusion middleware installation guide for oracle portal, forms, reports and discoverer . 11g release 1 (11.1.1)

### **Installation Requirements - Cisco.com**

cisco prime network 4.2 installation guide chapter 2 installation requirements hardware and software requirements guidelines for location of oracle files storage is required for the oracle database data files, redo logs, archive log, and backup file. † a data file is a physical file on disk that contains data structures such as tables and ...

#### **Installation Guide - Lenel**

configure authentication for reports in area access manager . 57. ... about this guide 10 installation guide the installation guides ... advanced installation topics doc-100 a guide that encompasses a variety of advanced topics including oracle installation and configuration. installation guide doc-110 a comprehensive guide

## **Ca Ehealth Installation Guide**

this guide describes how to do the following: check and prepare your system for ehealth installation install ehealth on windows and solaris systems upgrade ehealth on windows and solaris systems remove ehealth, oracle, and third-party applications troubleshoot installation and database creation problems . audience this guide is intended for e

### **Microsoft Sql Server Installation Guide - Bu.edu**

microsoft sql server installation guide version 2.1 for sql server 2012 january 2013 ... cs779 require oracle, although sql server will work for most. cs 779 students may wish to use both ... reports can be in the form of tables, charts, and other formats.

## **Installation And Configuration Guide Expressconnect For ...**

installation and configuration guide expressconnect for oracle 15.5 microsoft windows, unix, and linux. ... downloading sybase ebfs and maintenance reports ... installation and configuration guide 1. syntax conventions key definition { } curly braces indicate that you must choose at least one of the enclosed options. ...

### **Policy Server Installation Guide - Ca Support Online**

6 policy server installation guide install the siteminder documentation..... 47 run the policy server setup ... configure an oracle odbc crystal reports data source..... 188 configure a sql server odbc crystal ...

### **Installing The Prime Network Gateway And Operations Reports**

cisco prime network 4.0 installation guide ol-29340-01 chapter 6 installing the prime network gateway and operations reports installing the prime network gateway with an embedded database database installation on a remote server. no this guide assumes that the database will be installed locally on the gateway server.

### **Pre-requisites - Oracle Mobile Solutions - Auraplayer**

pre-requisites 1) download install files - locations are found in the post ... in my installation it is d:\oracle\java\ 4) put the java home in the java\_home environment variable ... step 2 : installing oracle forms and reports 11g r2 run the setup from e:\oracle\\disk1\setup.exe .

### **Peopletools V8.52 Crystal Reports And Nvision For Windows ...**

crystal reports and nvision for windows 7 workstation installation guide install workstation when it has finished, if you had checked the "show extracted files when complete" box, a new windows explorer window should have opened.